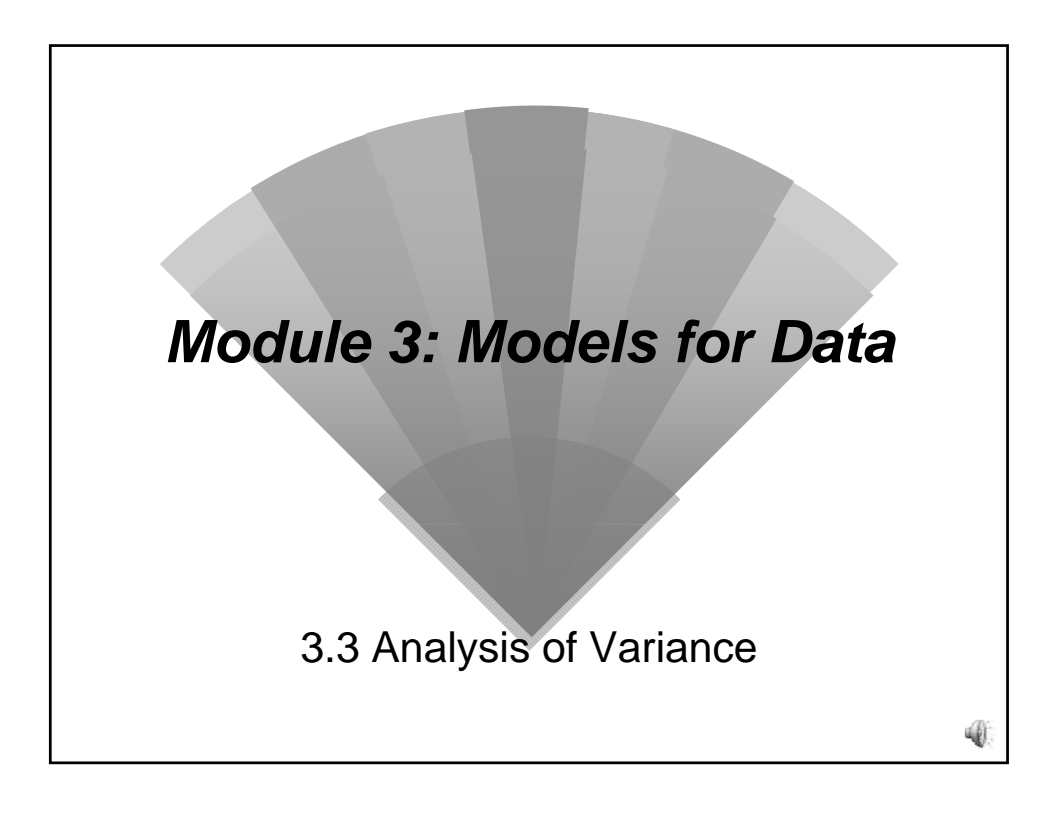

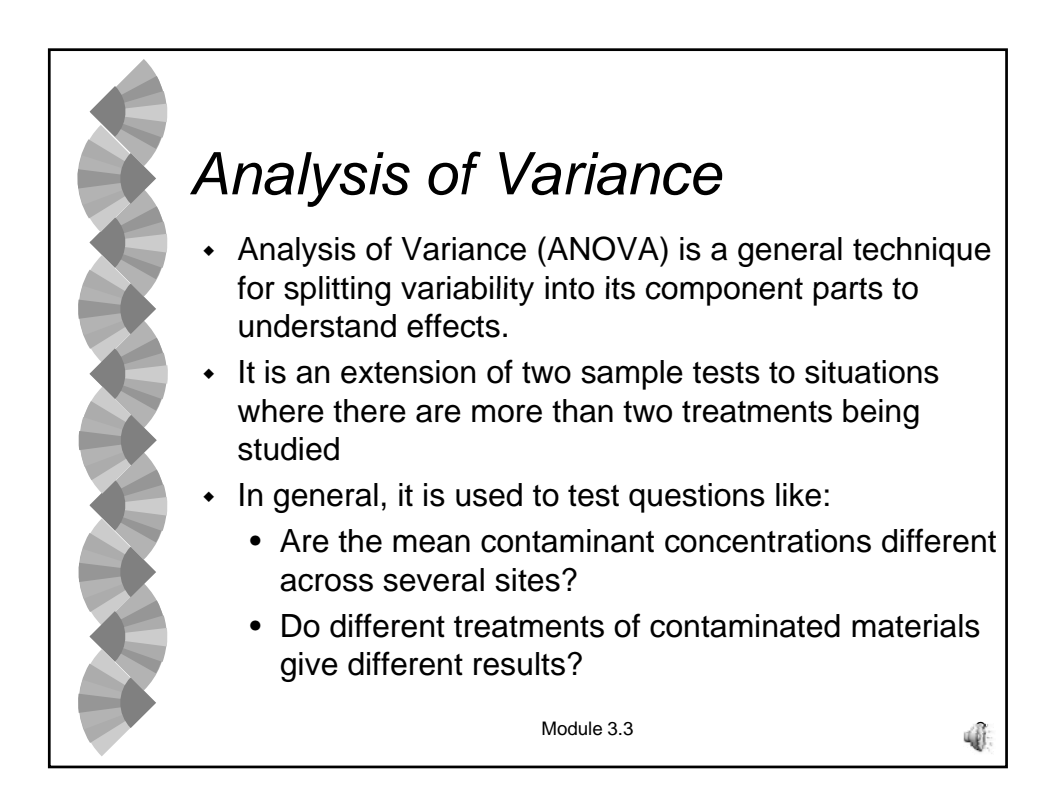

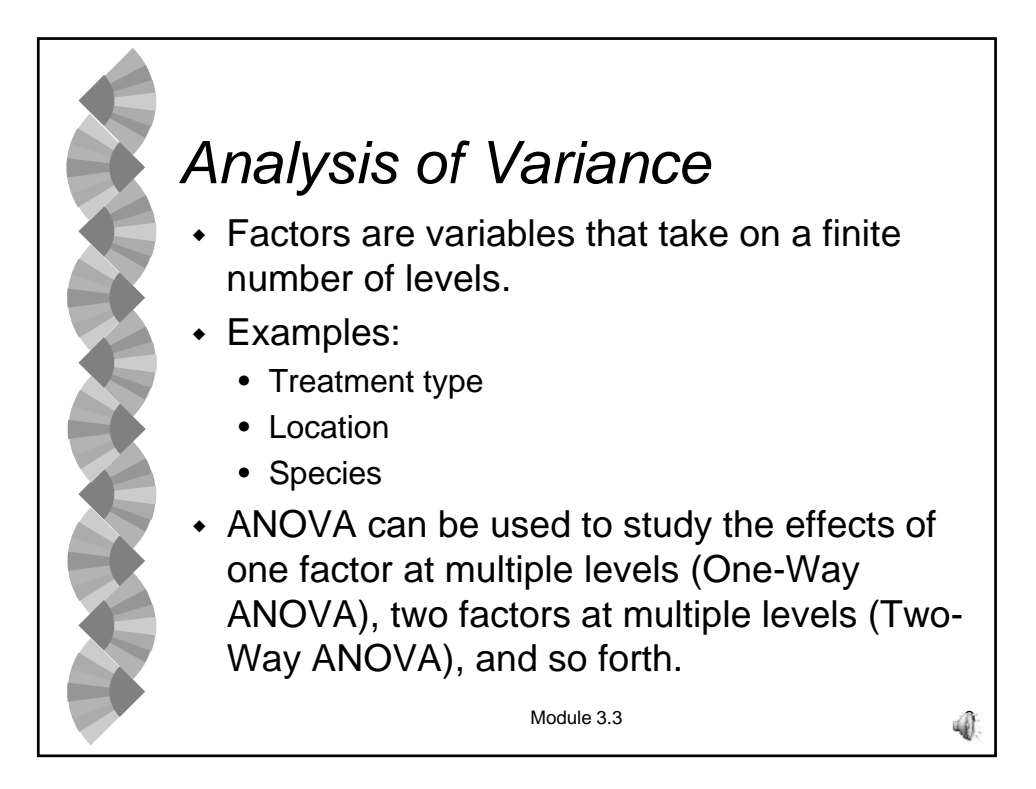

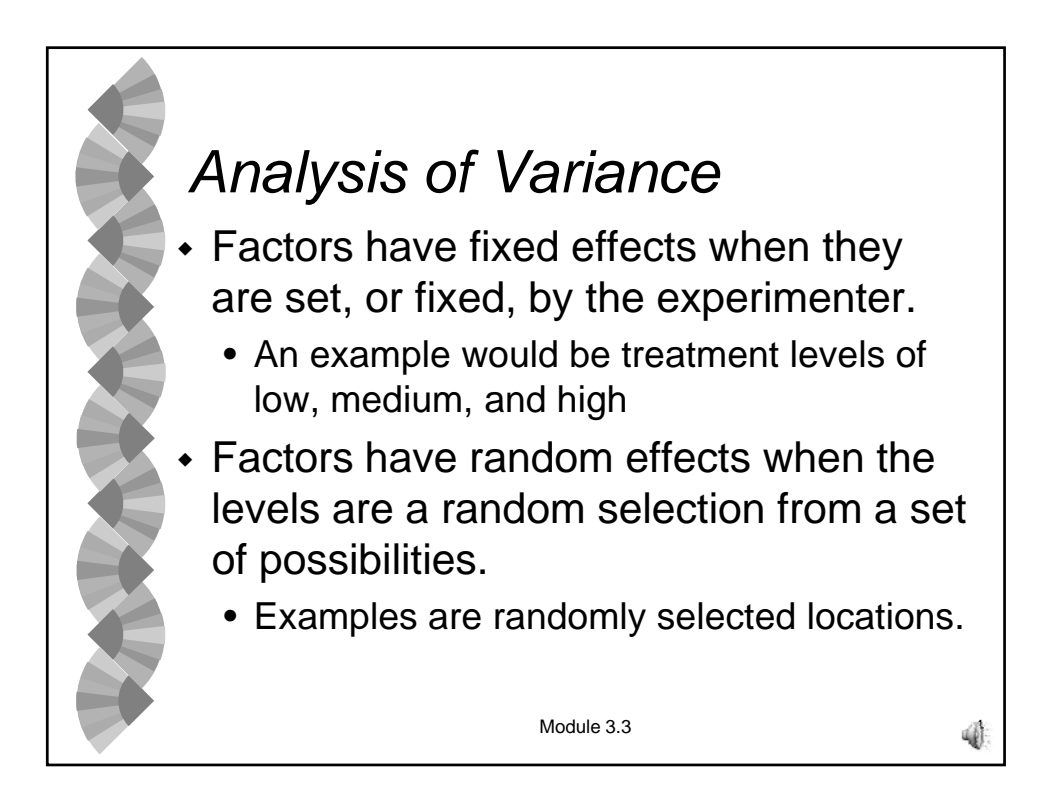

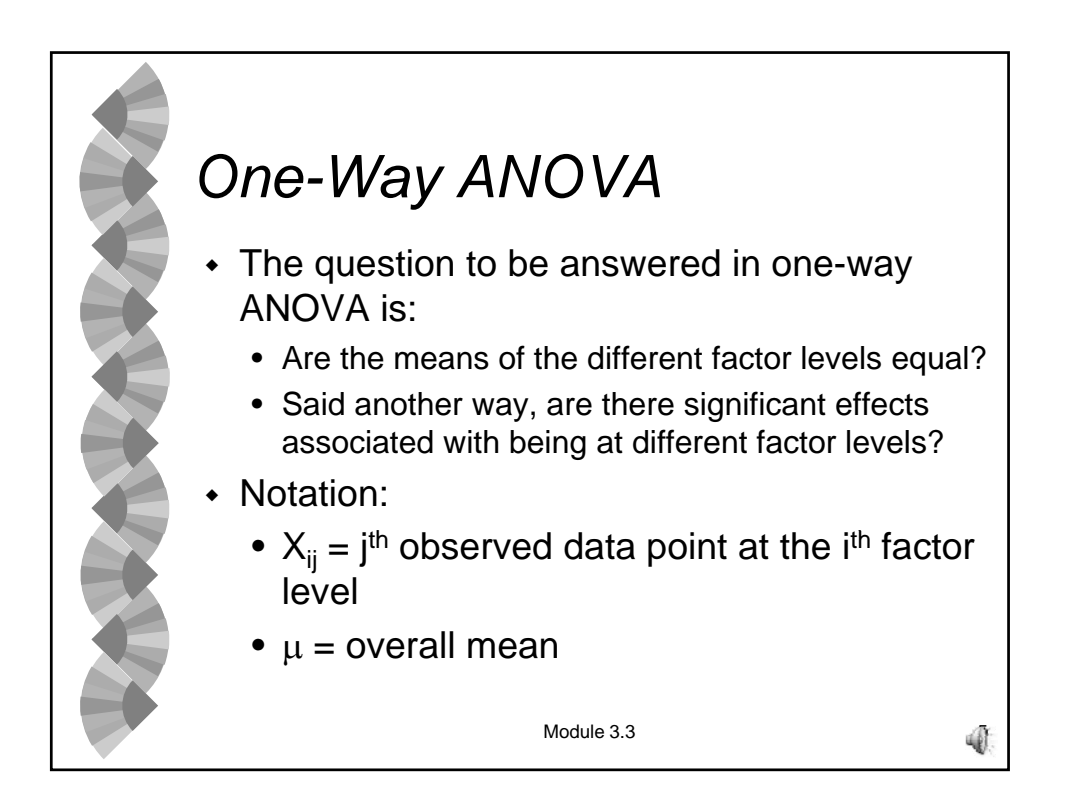

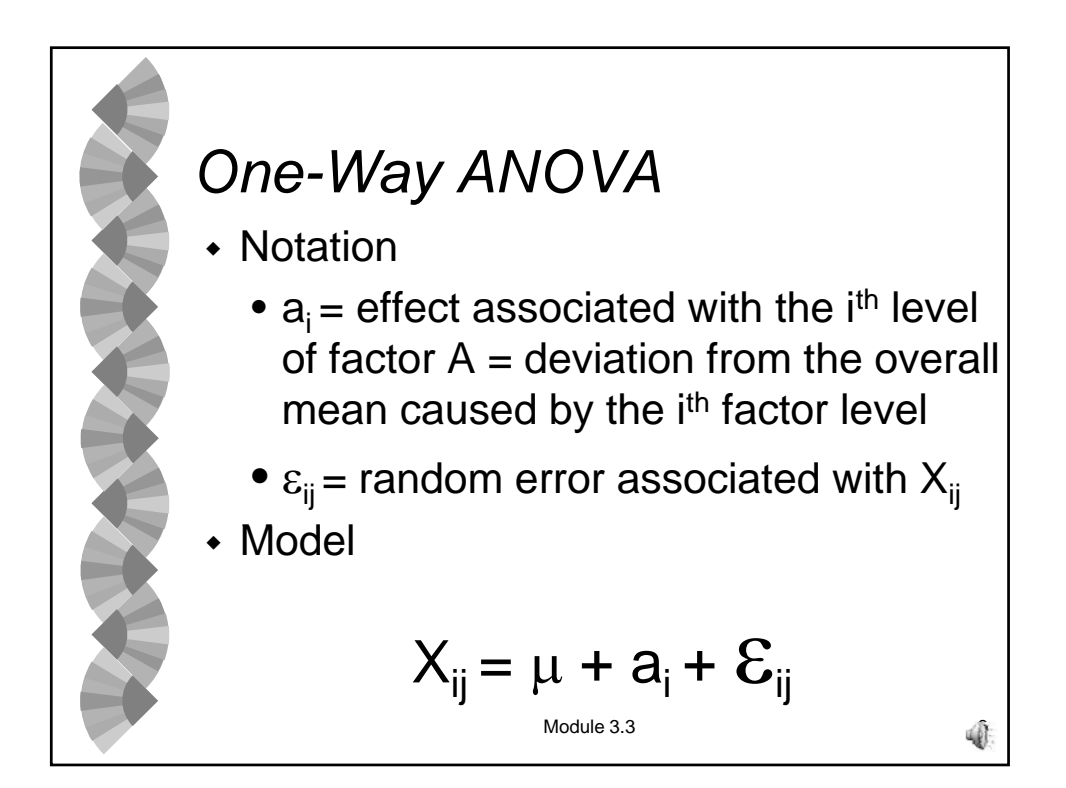

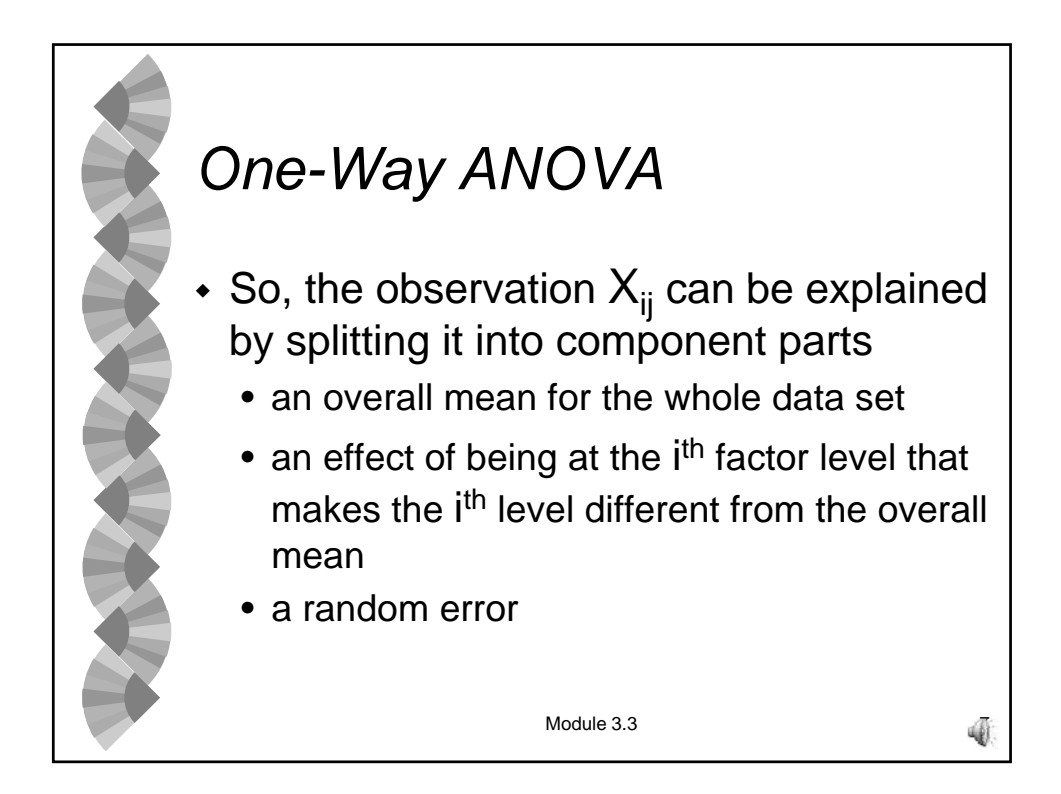

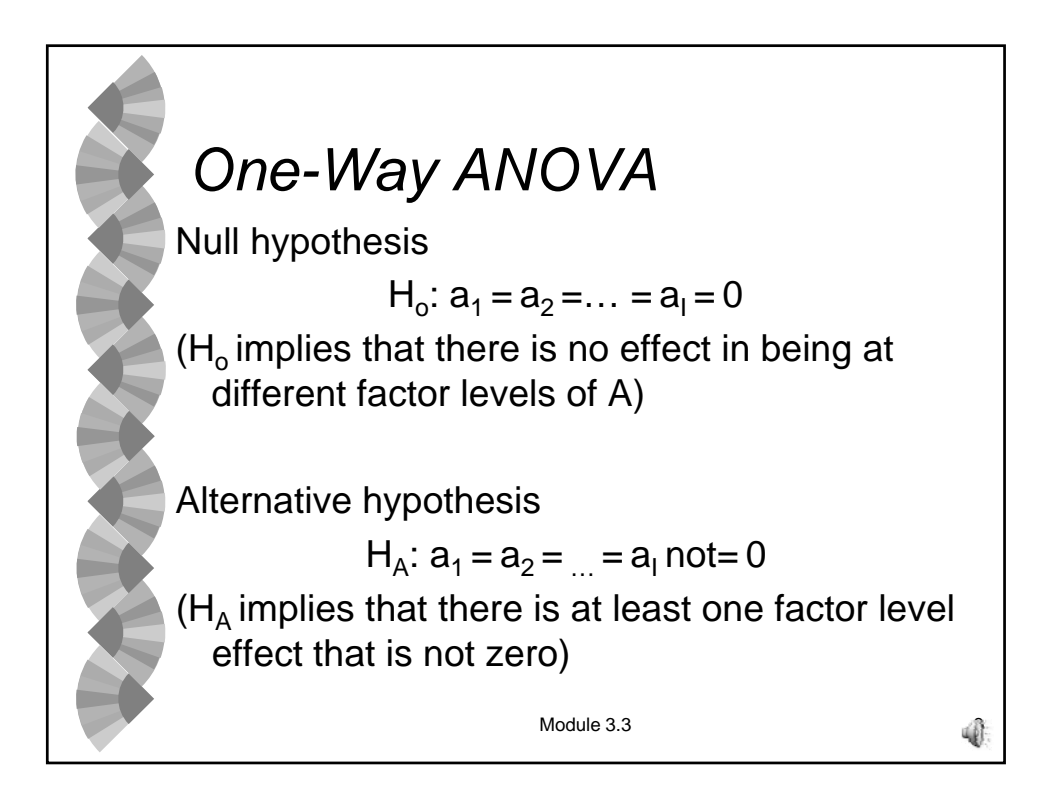

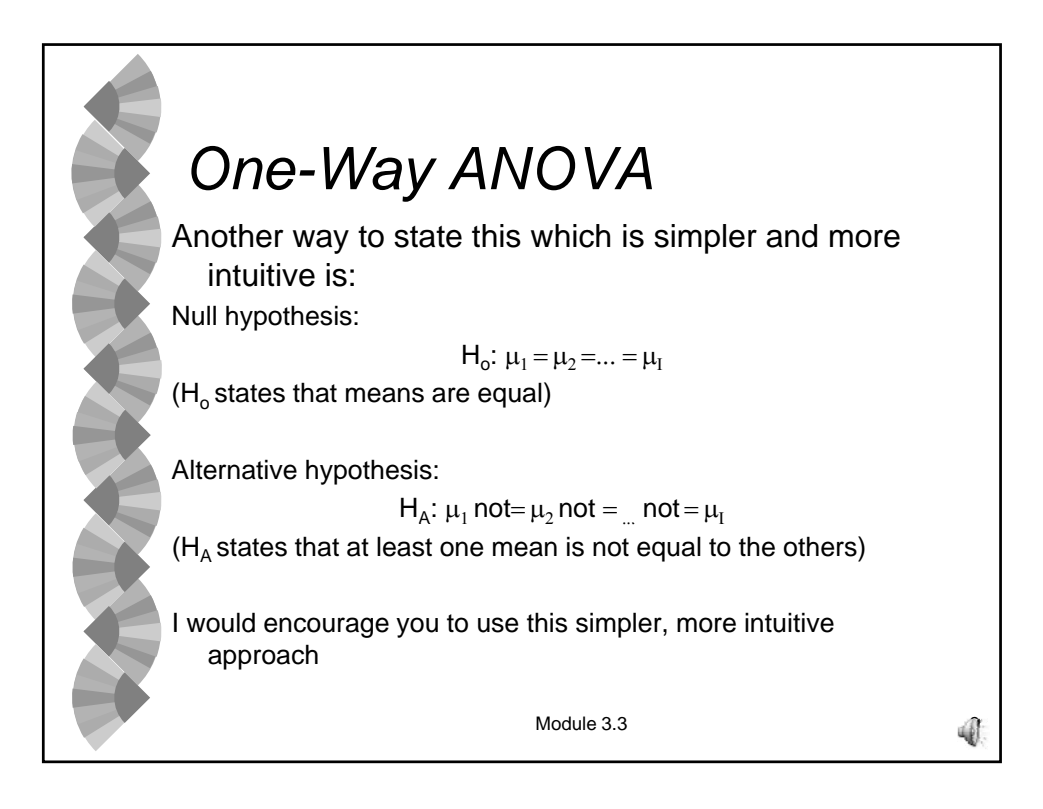

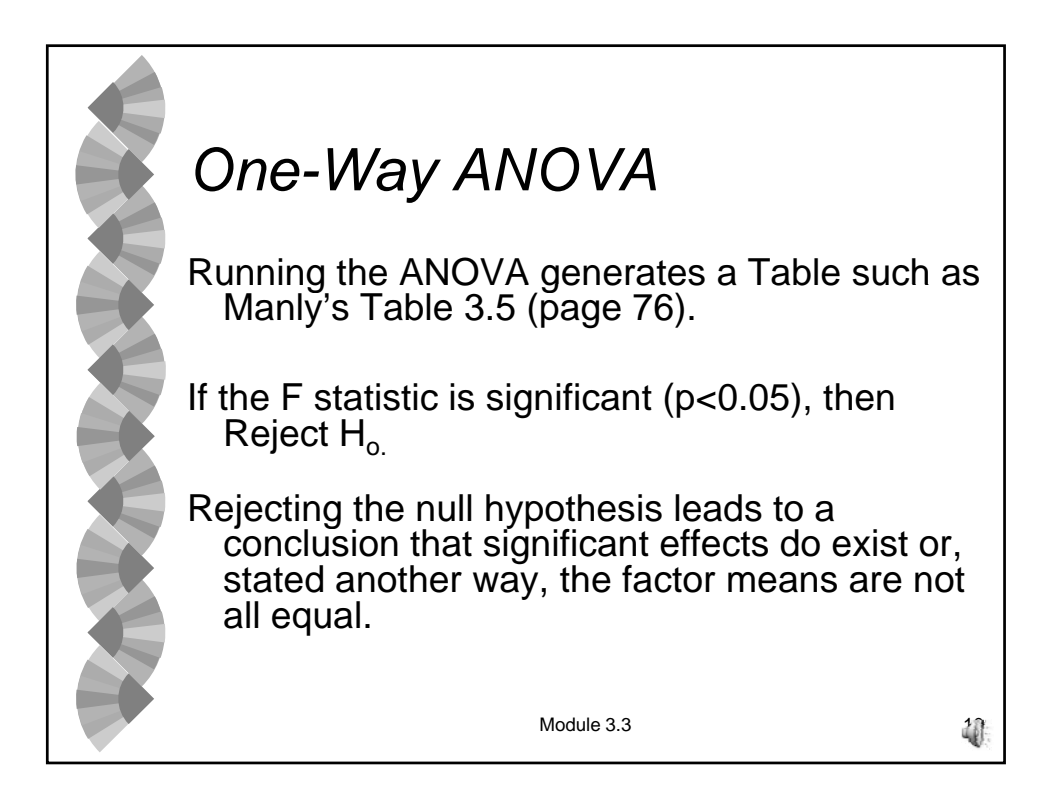

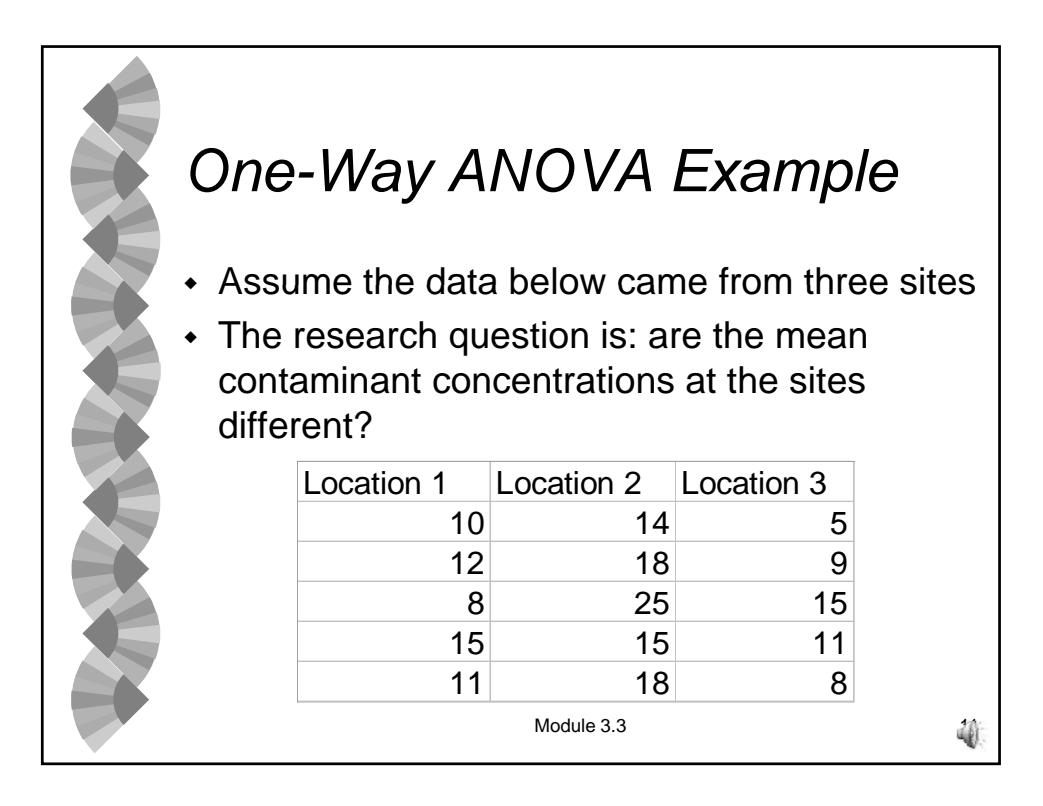

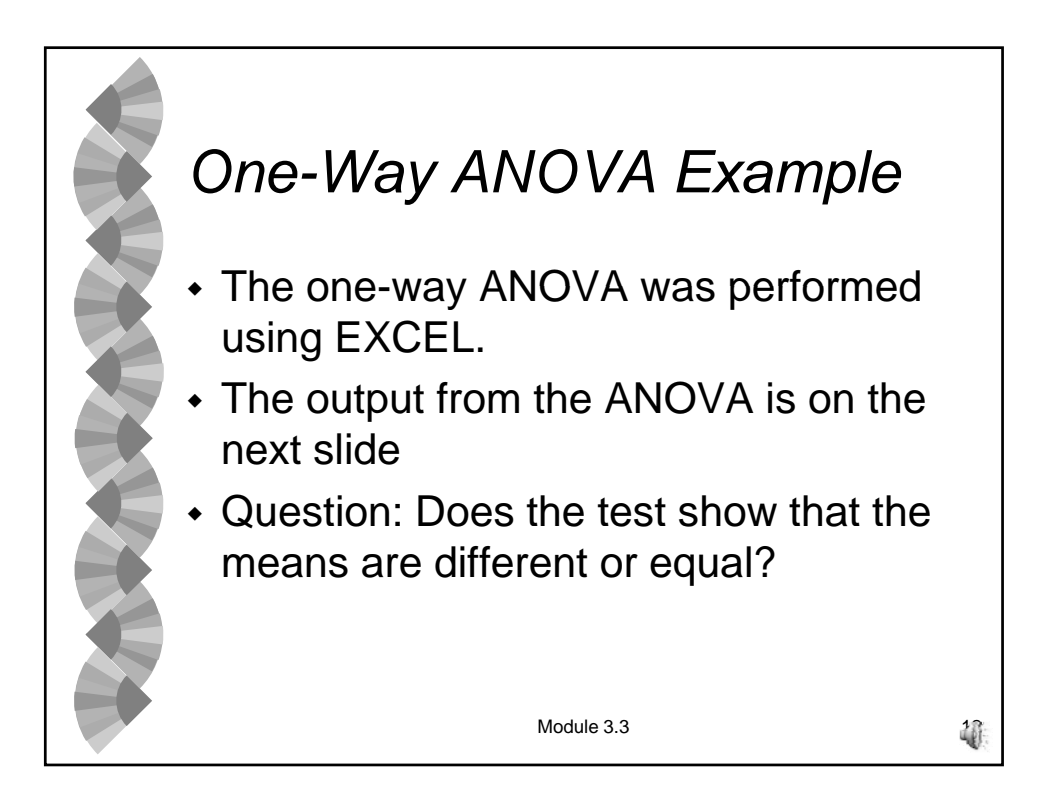

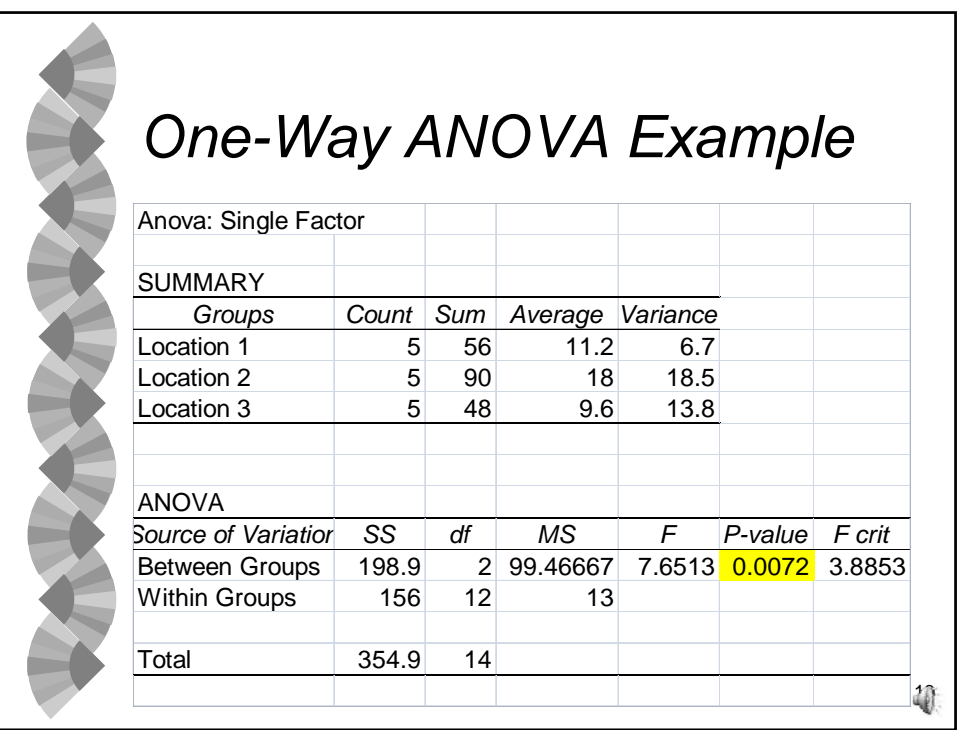

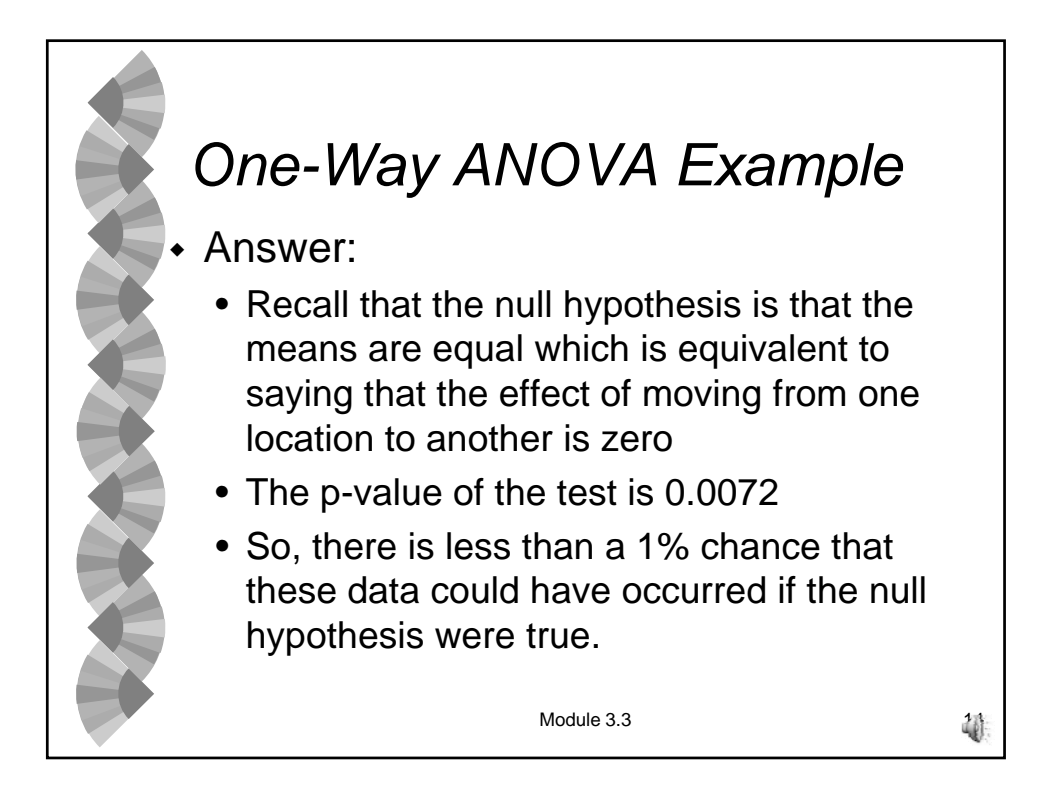

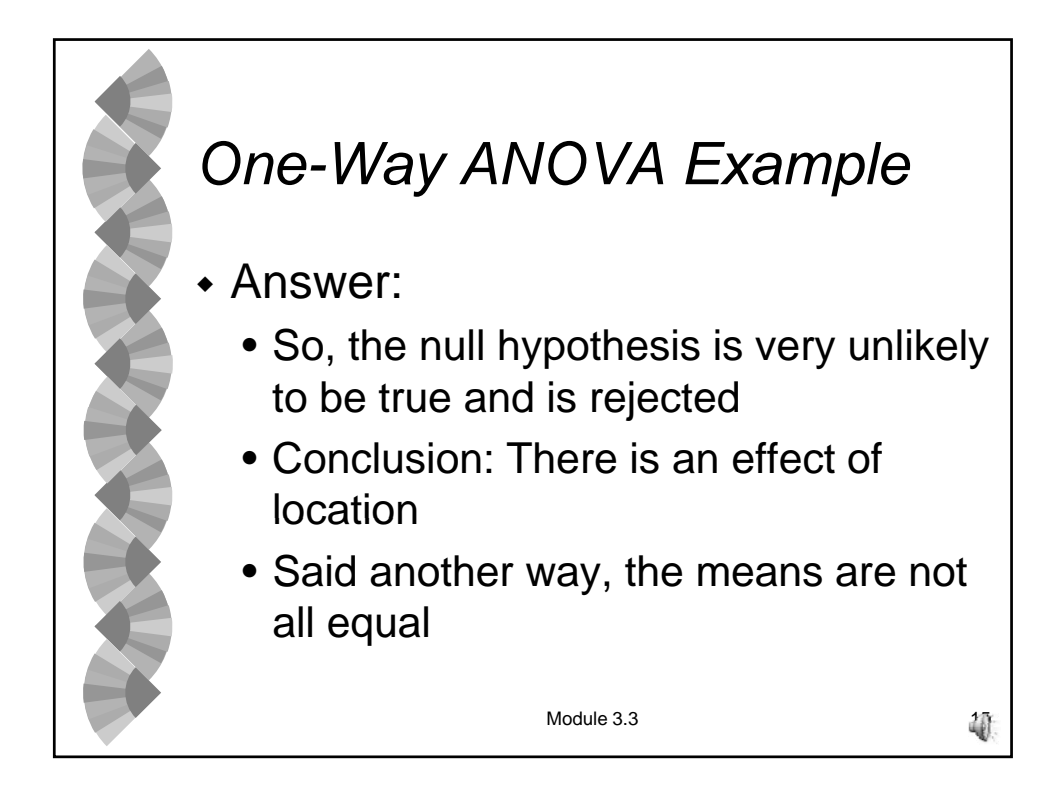

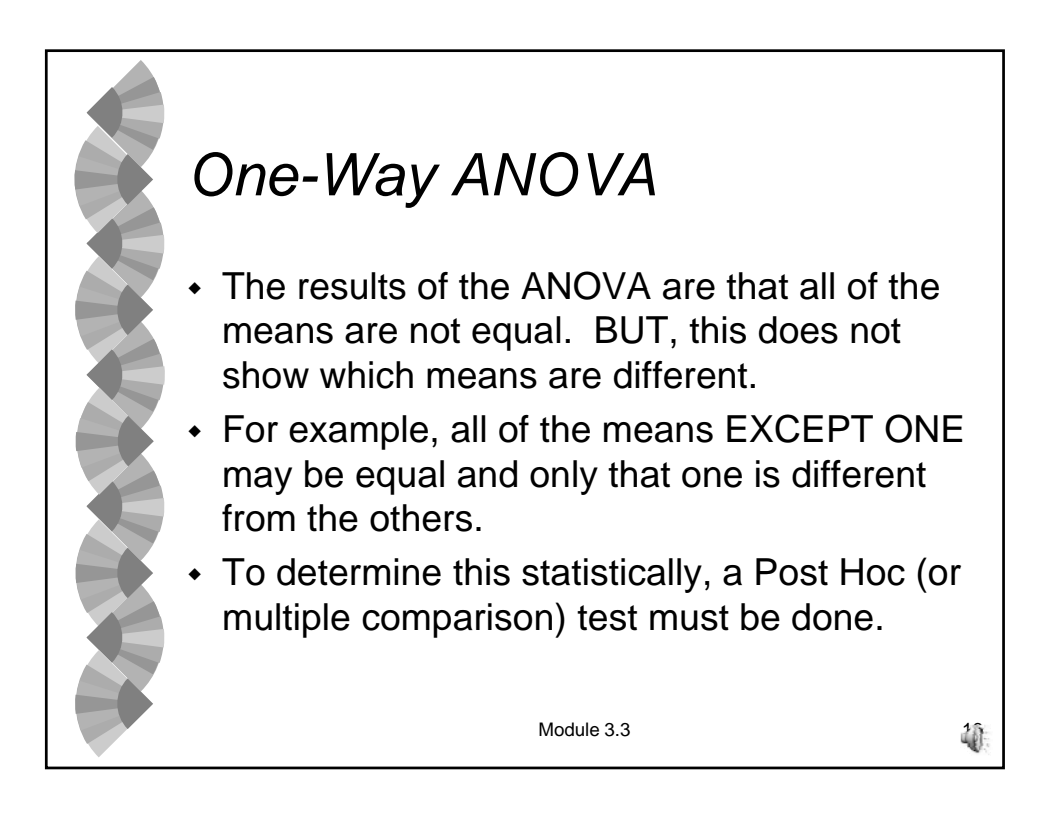

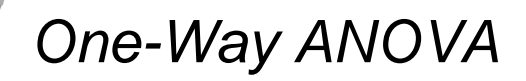

- $\cdot$  It may be tempting to do a series of t tests on pairs of factors levels. DON'T do this.
- The overall Type I error rate (alpha) of the set of pairwise comparisons is far higher than the fixed alpha level. This means that many of the means will appear significantly different the means will appear significantly when they are not.
- Post Hoc tests fix the alpha level for the entire set of comparisons.

Module 3.3  $17$ 

*One-Way ANOVA*  $\cdot$  There are many good Post Hoc tests: • Least significant difference (LSD) • Duncan's multiple range test • Tukey's test • Newman-Keuls test We will look at the LSD test because it is easy although the others are better tests. A good although the others are better tests. A Module  $3.3$ statistical software package is a real help in carrying these out. Excel does not do any of these, you will need to tell Excel how to do the calculations (type the equations in in other words).

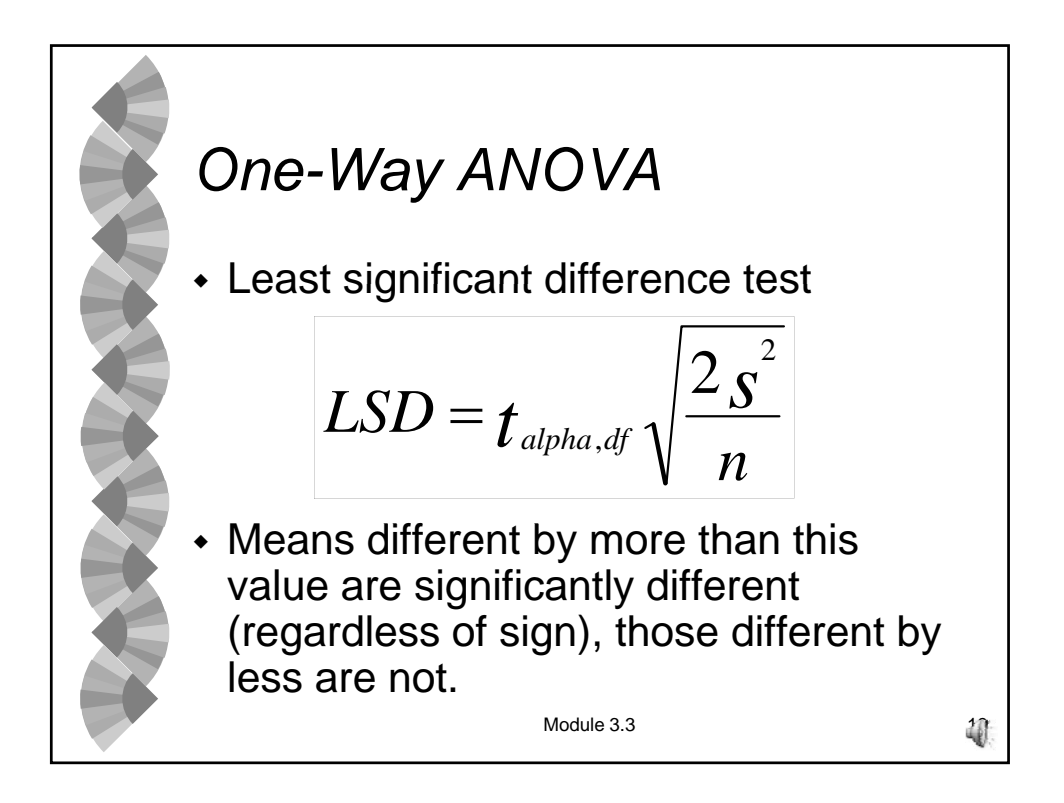

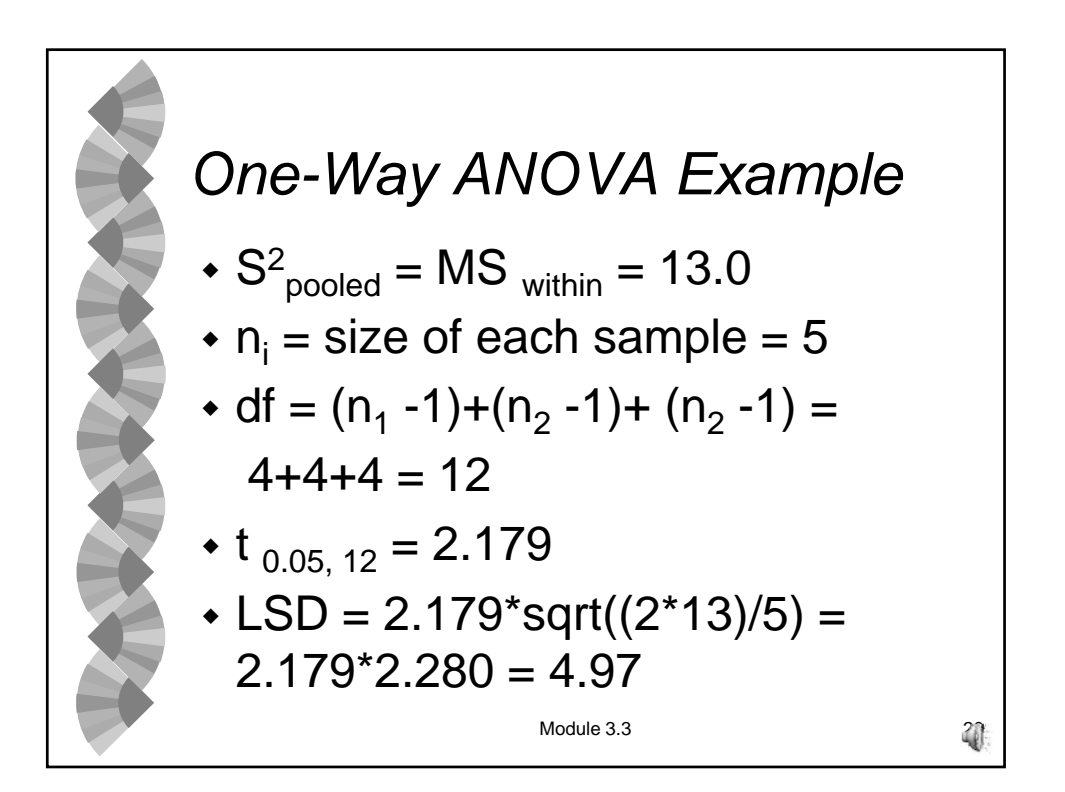

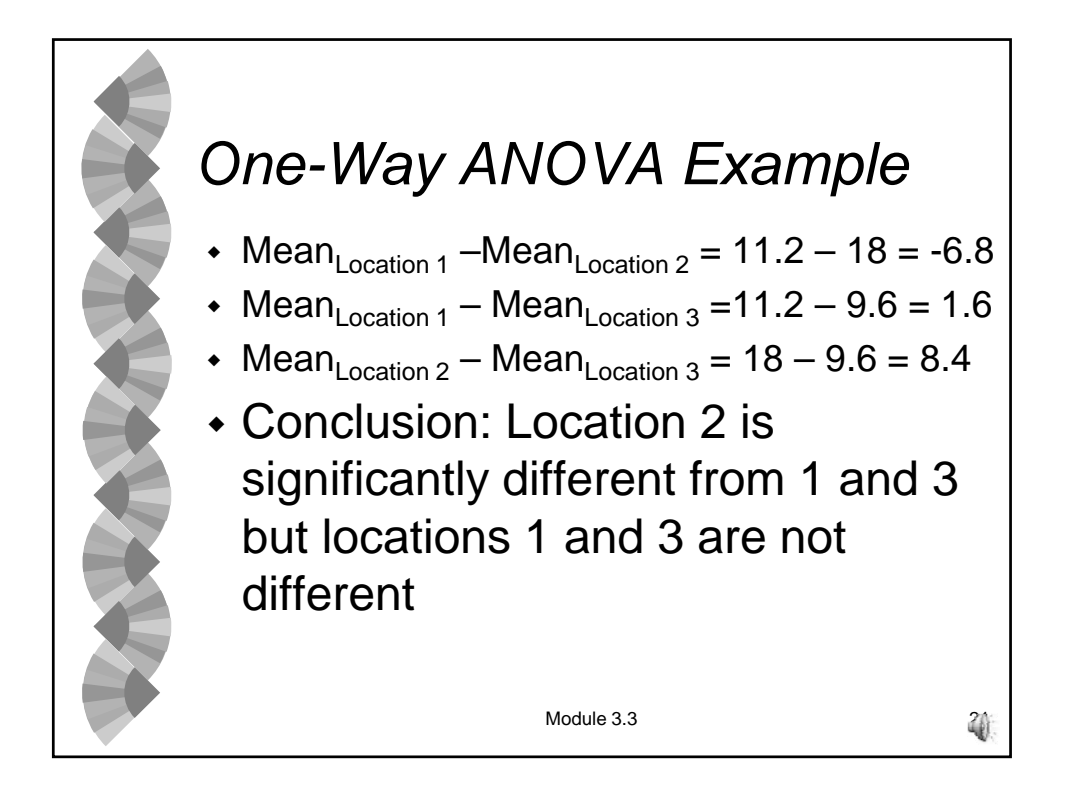

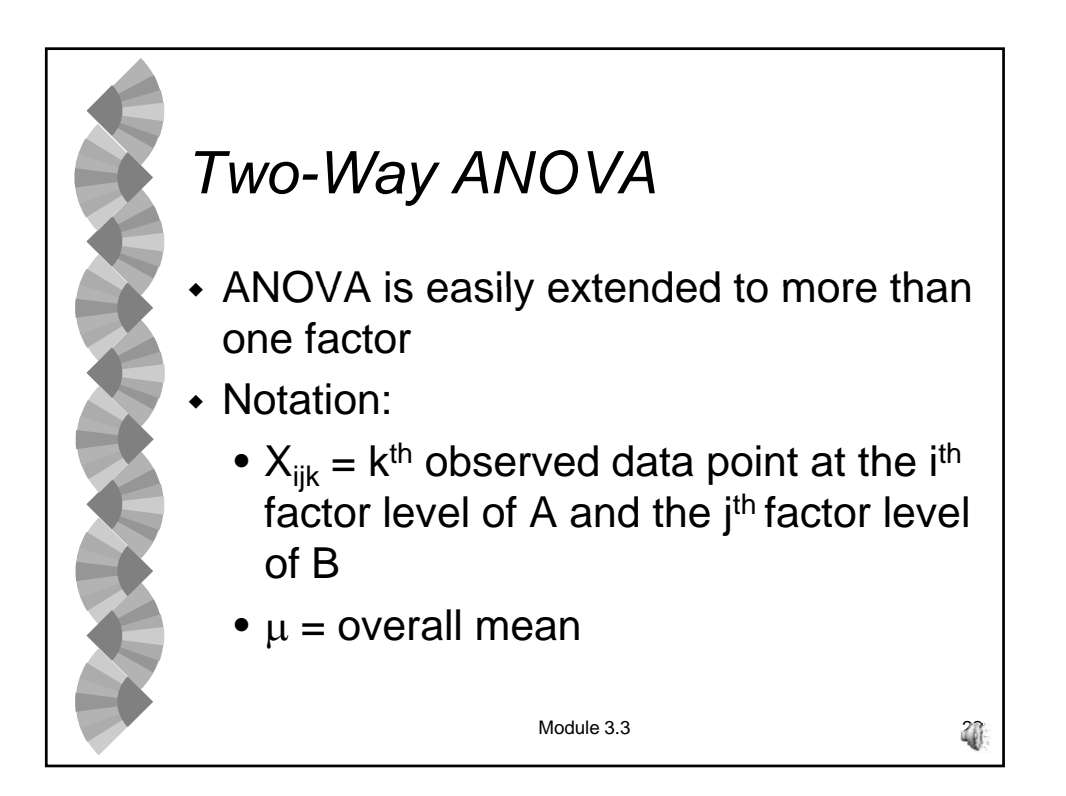

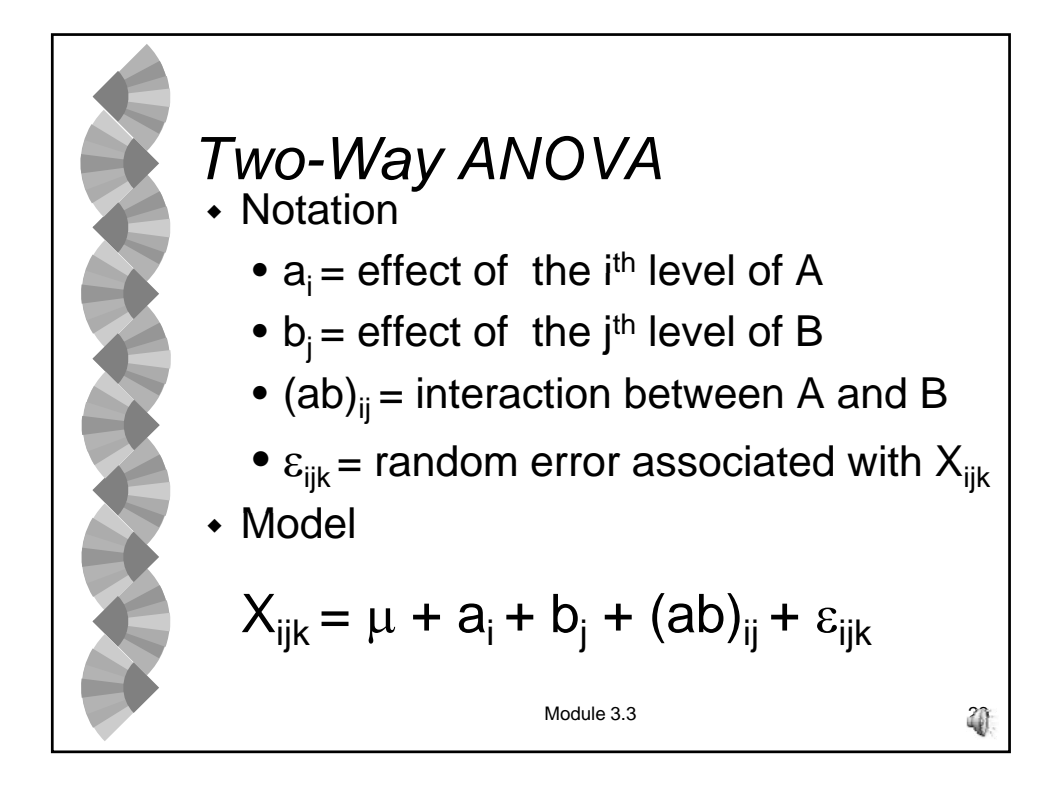

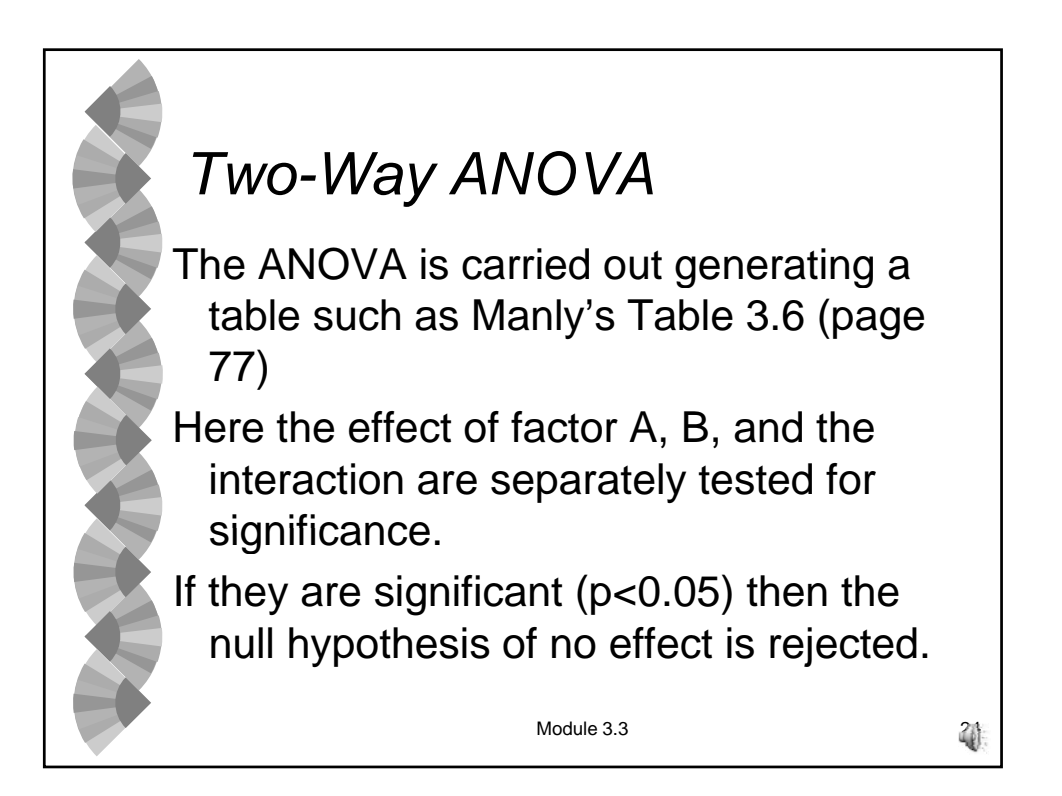